## ПРИЛОЖЕНИЕ к

ОПОП по специальности

40.02.01 Право и организация социального обеспечения

# **РАБОЧАЯ ПРОГРАММА УЧЕБНОЙ ДИСЦИПЛИНЫ ЕН.01 ИНФОРМАТИКА**

## **СОДЕРЖАНИЕ**

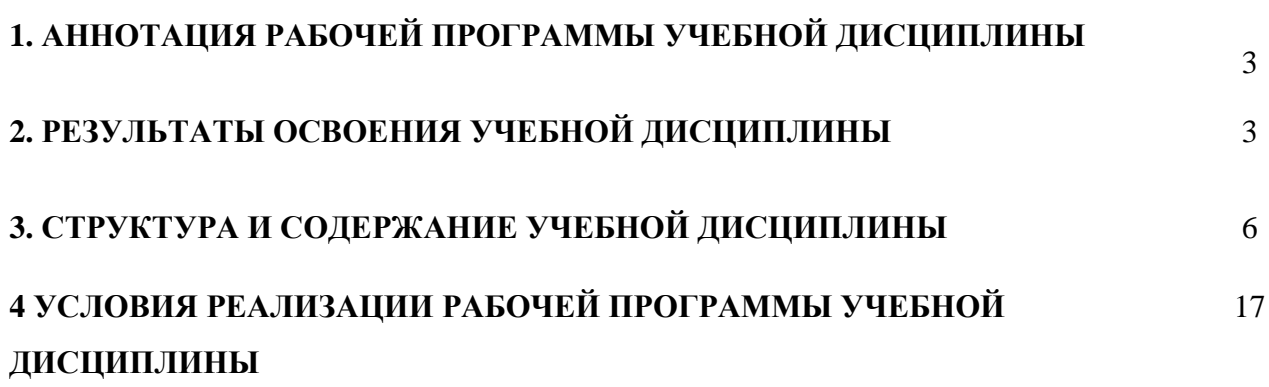

стр.

## **1. АННОТАЦИЯ РАБОЧЕЙ ПРОГРАММЫ УЧЕБНОЙ ДИСЦИПЛИНЫ**

#### **«ИНФОРМАТИКА»**

Рабочая программа учебной дисциплины – является частью программы подготовки специалистов среднего звена в соответствии с ФГОС по специальности 40.02.01. «Право и организация социального обеспечения» среднего профессионального образования (углубленной подготовки).

Рабочая программа учебной дисциплины может быть использована в дополнительном профессиональном образовании — в программах повышения квалификации специалистов в области права и организации социального обеспечения при наличии среднего (полного) общего образования. Опыт работы не требуется.

#### **2. РЕЗУЛЬТАТЫ ОСВОЕНИЯ УЧЕБНОЙ ДИСЦИПЛИНЫ**

Результатом освоения программы учебной дисциплины является подготовка студентов к освоению профессиональных модулей ОПОП/ ППССЗ по специальности 40.02.01. «Право и организация социального обеспечения» среднего профессионального образования и овладению профессиональными и общими компетенциями:

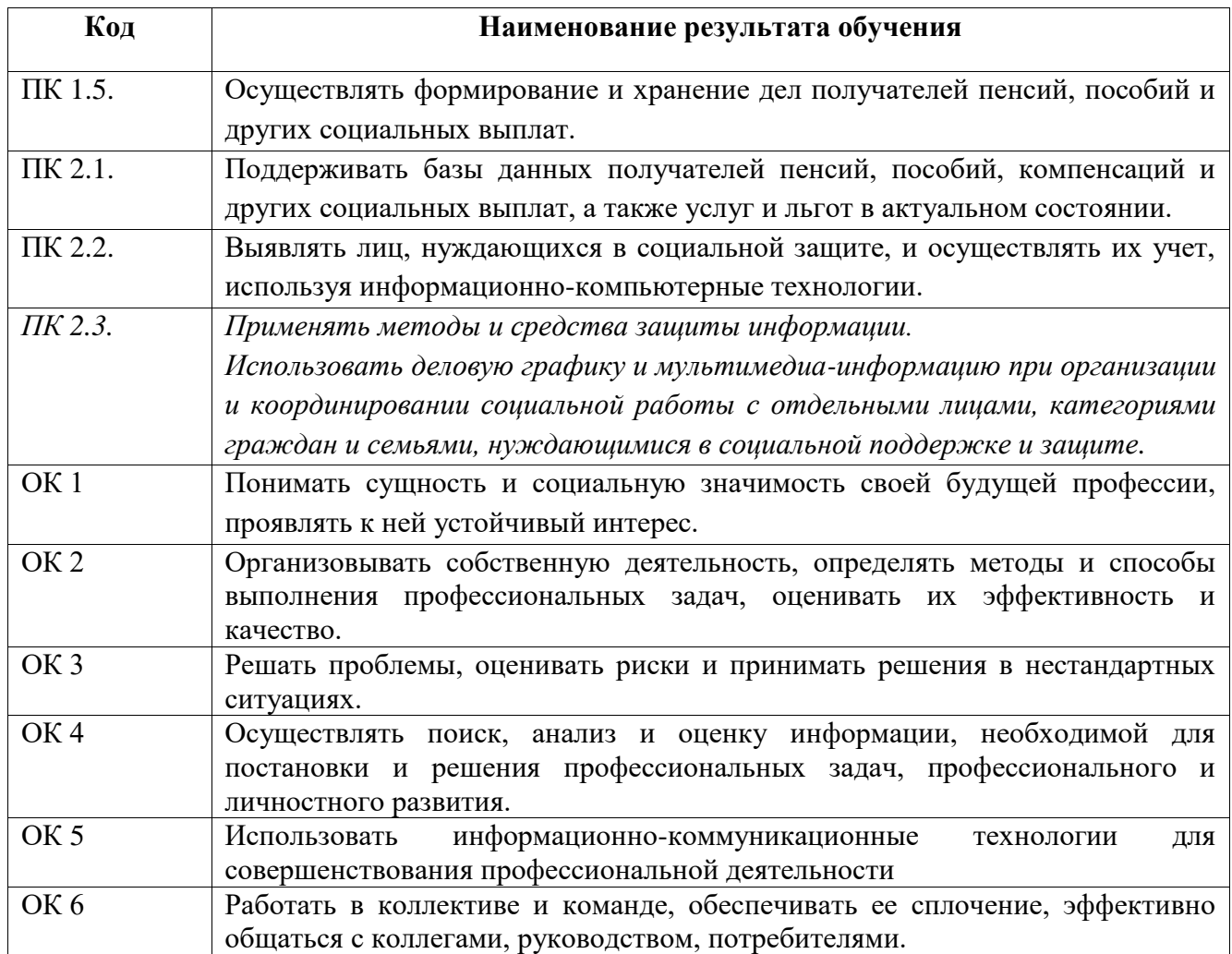

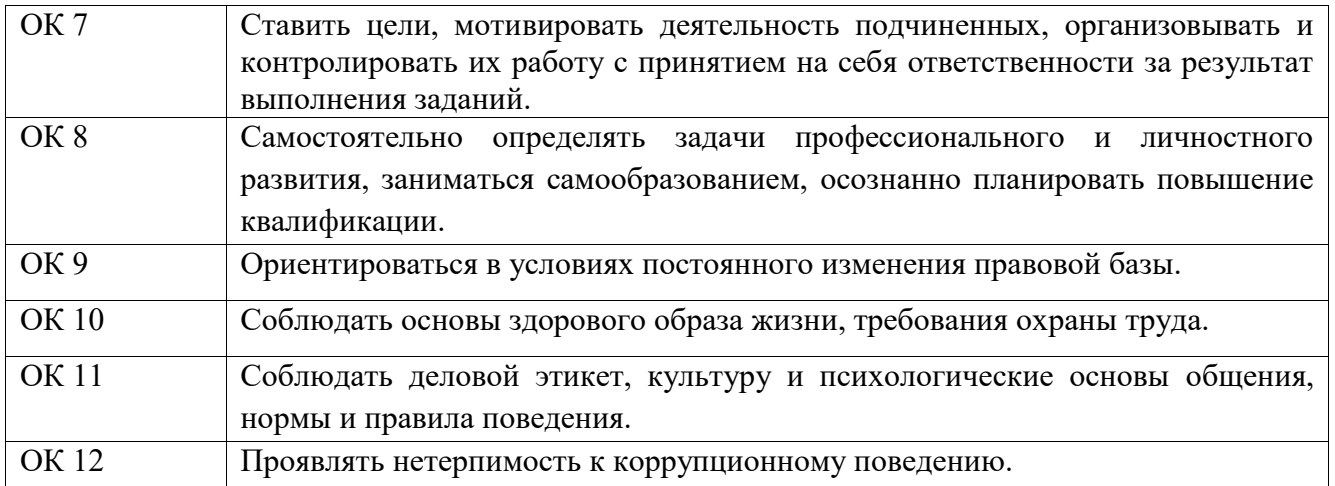

С целью овладения указанным видом деятельности и соответствующими профессиональными и общими компетенциями, обучающийся в ходе освоения учебной дисциплины должен иметь практический опыт, умения и знания

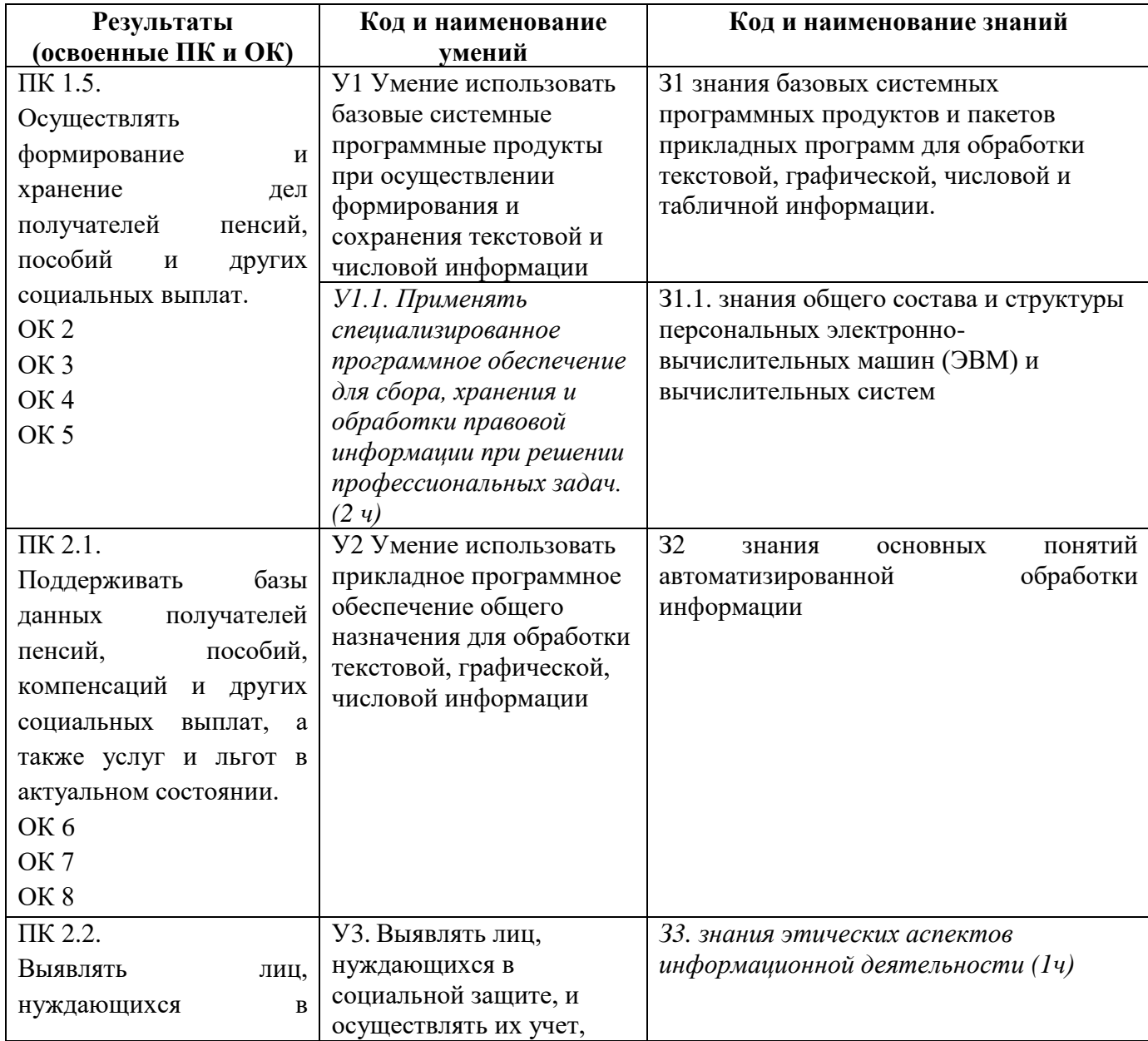

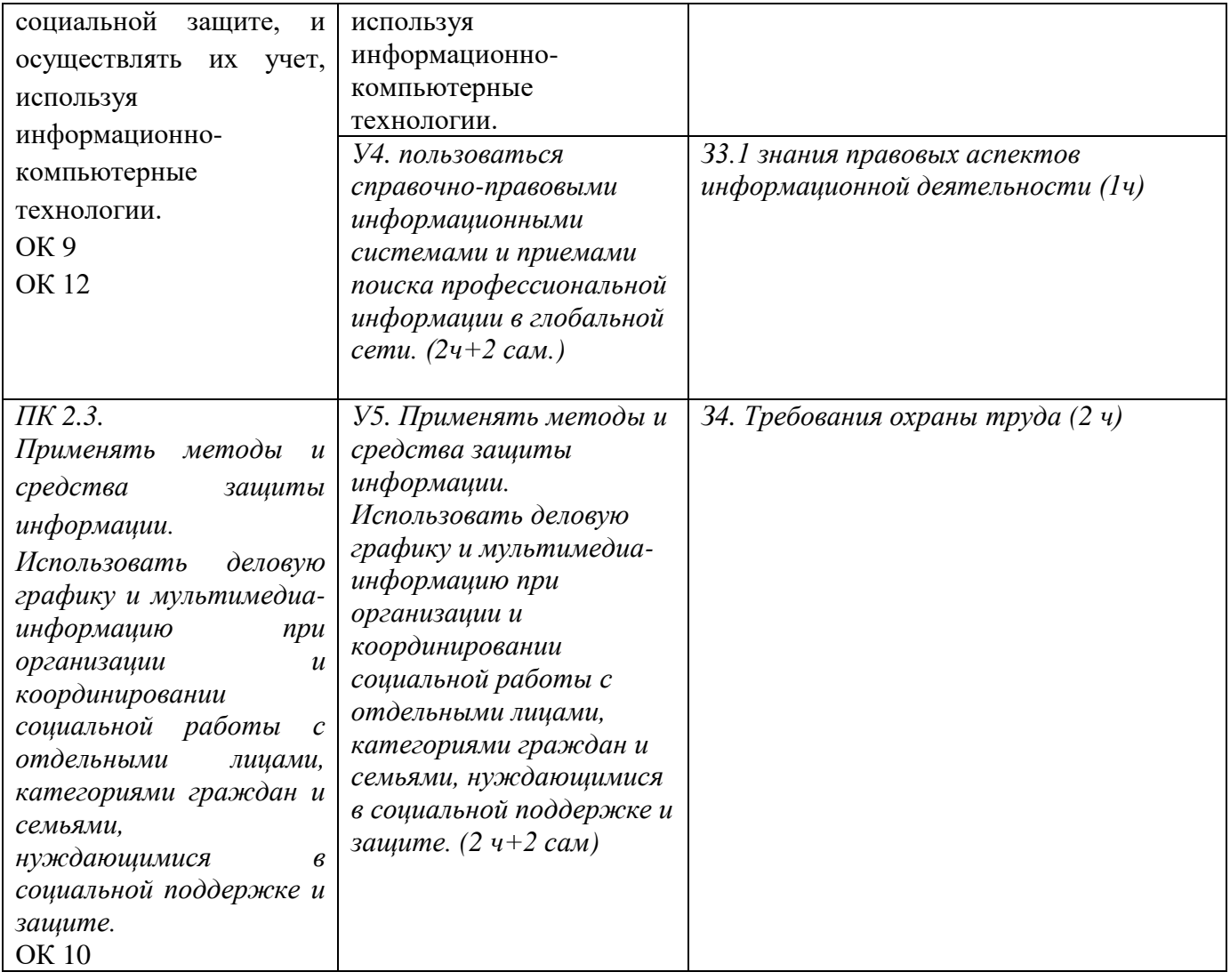

## **3. СТРУКТУРА И СОДЕРЖАНИЕ УЧЕБНОЙ ДИСЦИПЛИНЫ**

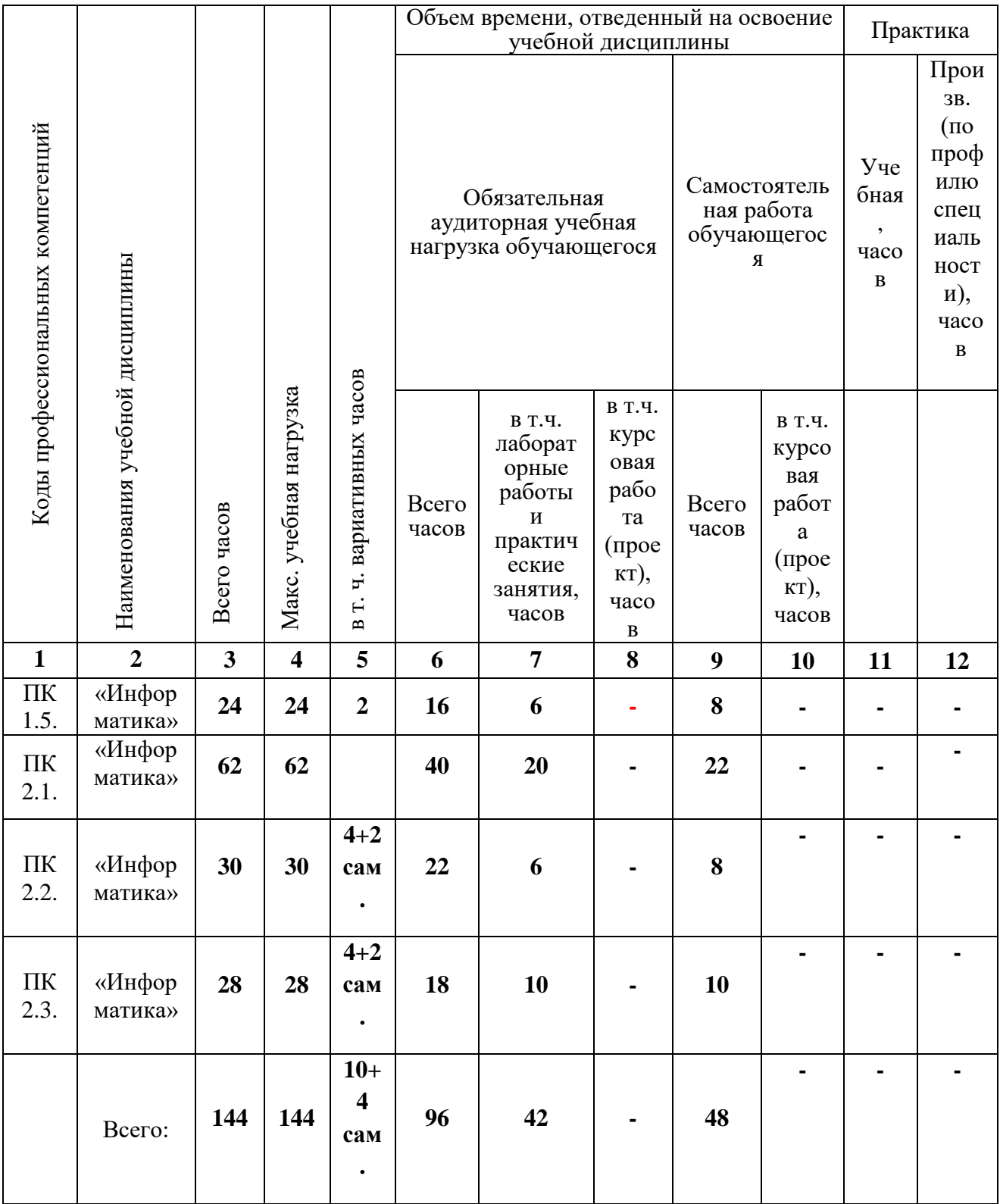

### **3.1. Тематический план учебной дисциплины «Информатика»**

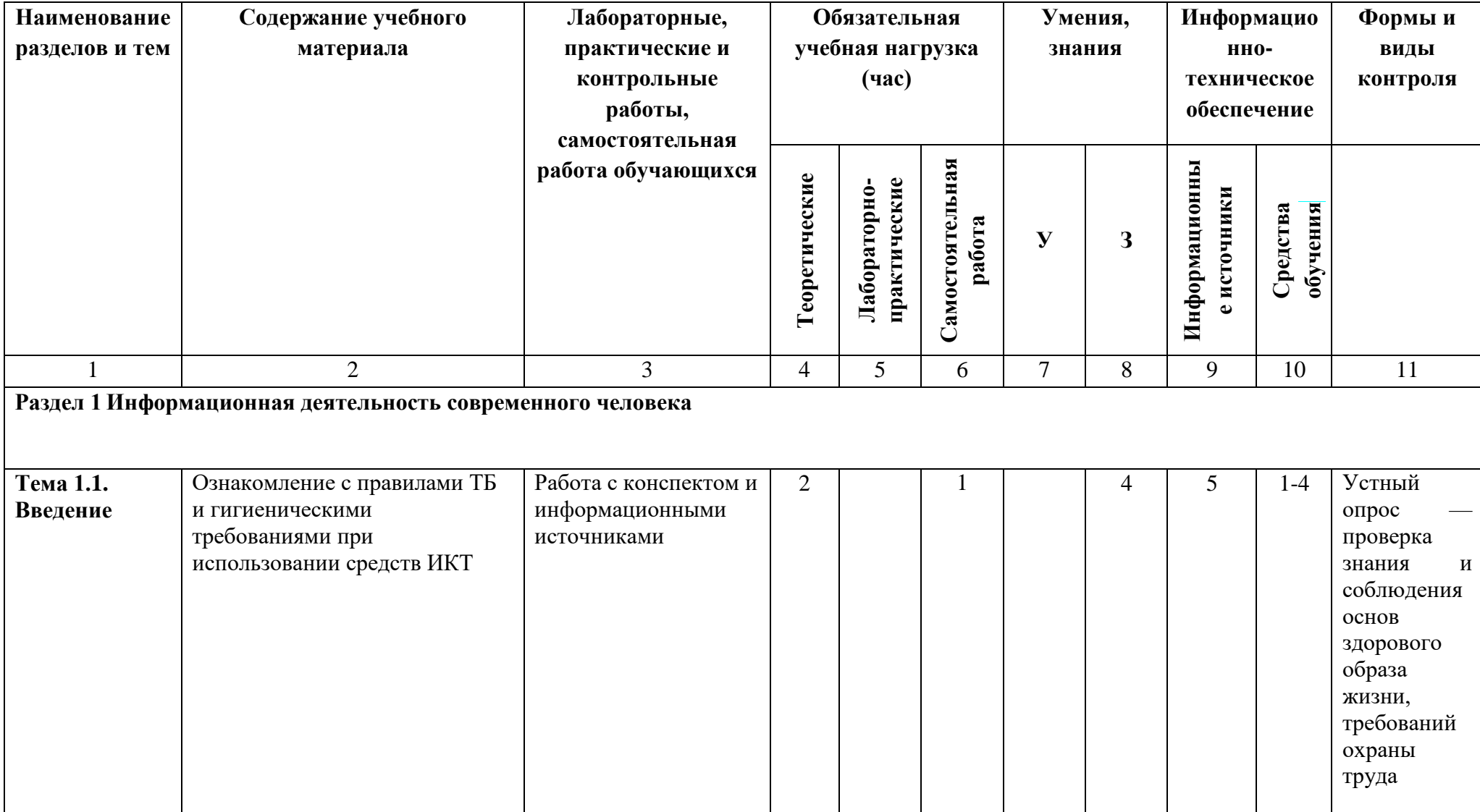

**3.2. Содержание обучения по учебной дисциплине «Информатика»**

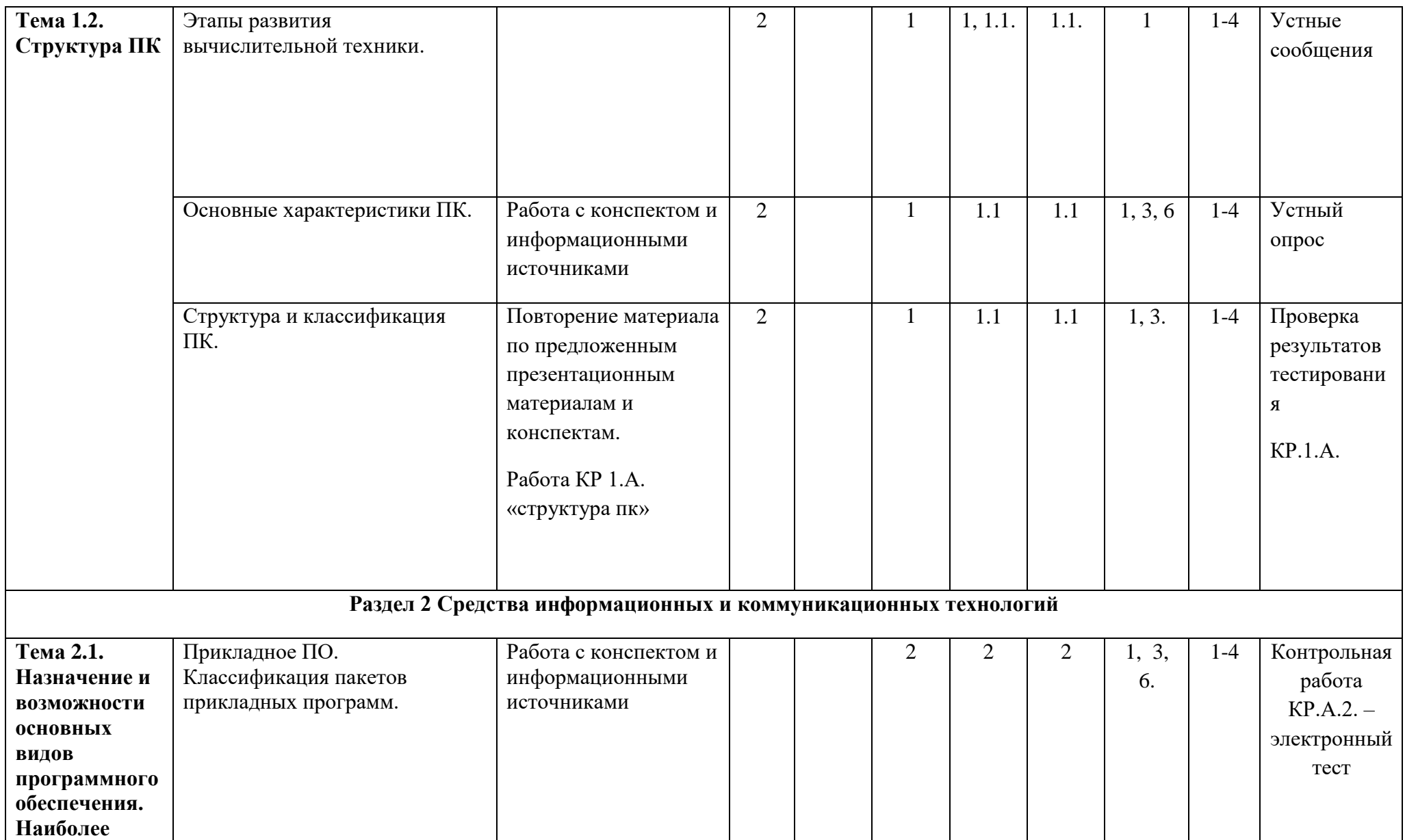

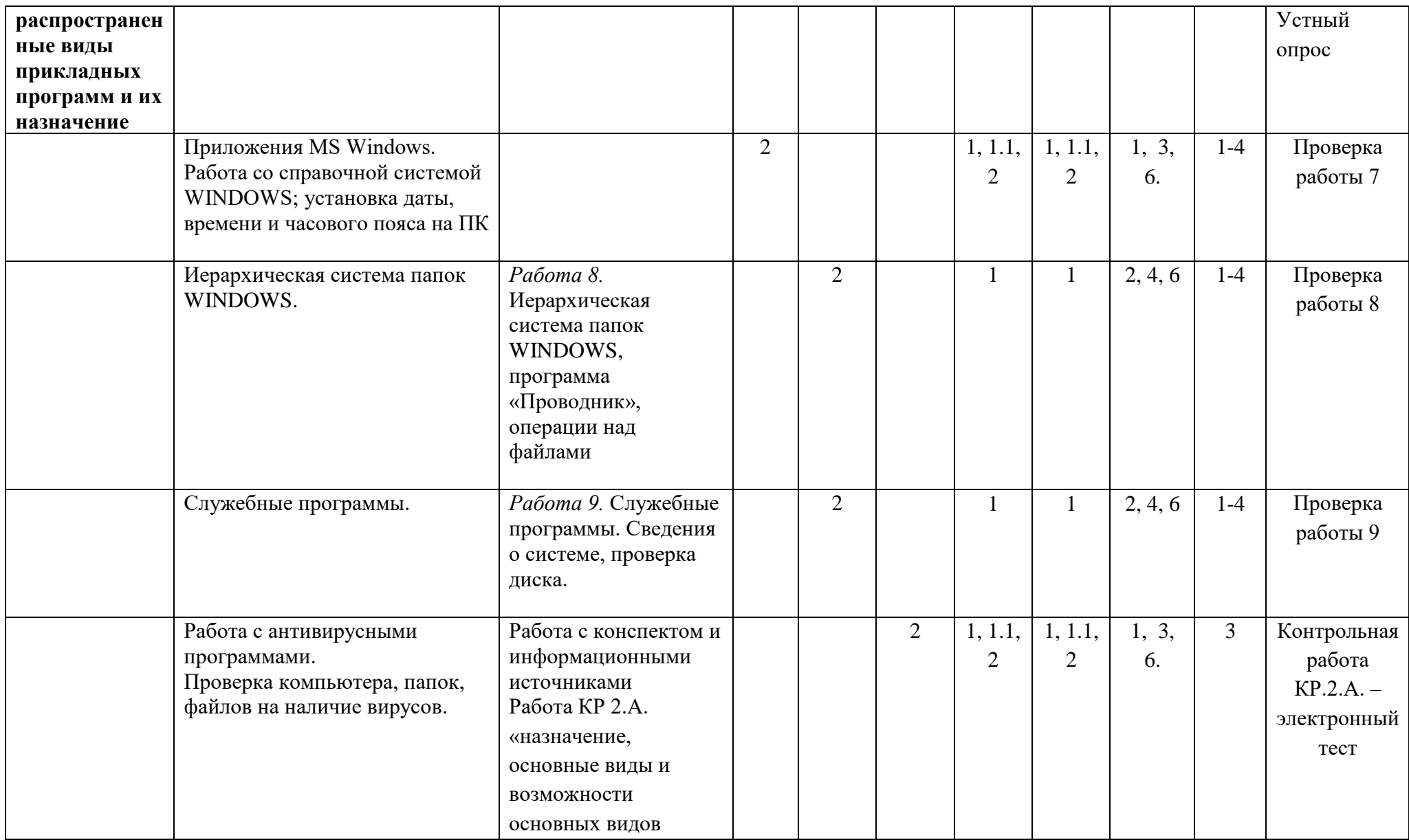

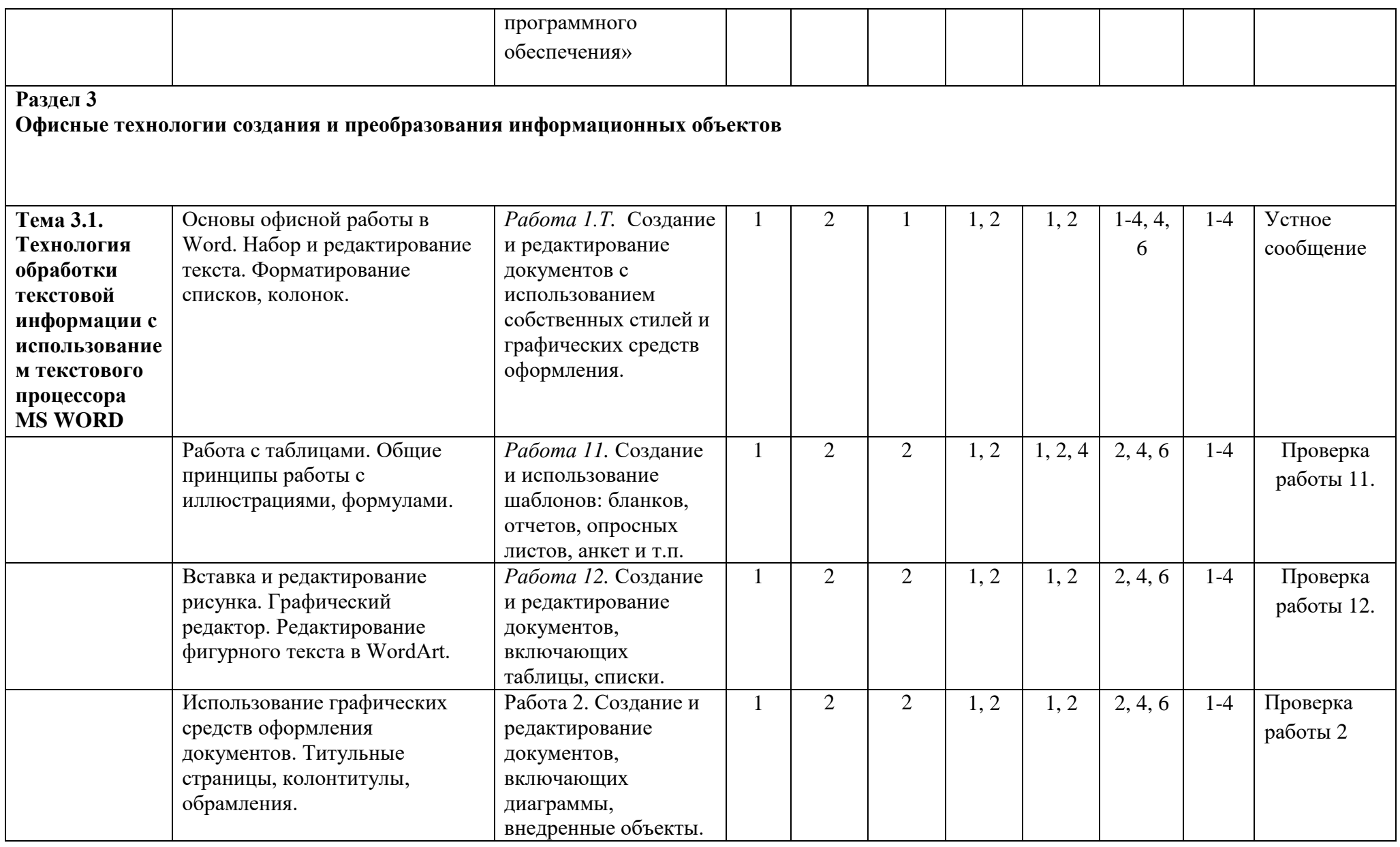

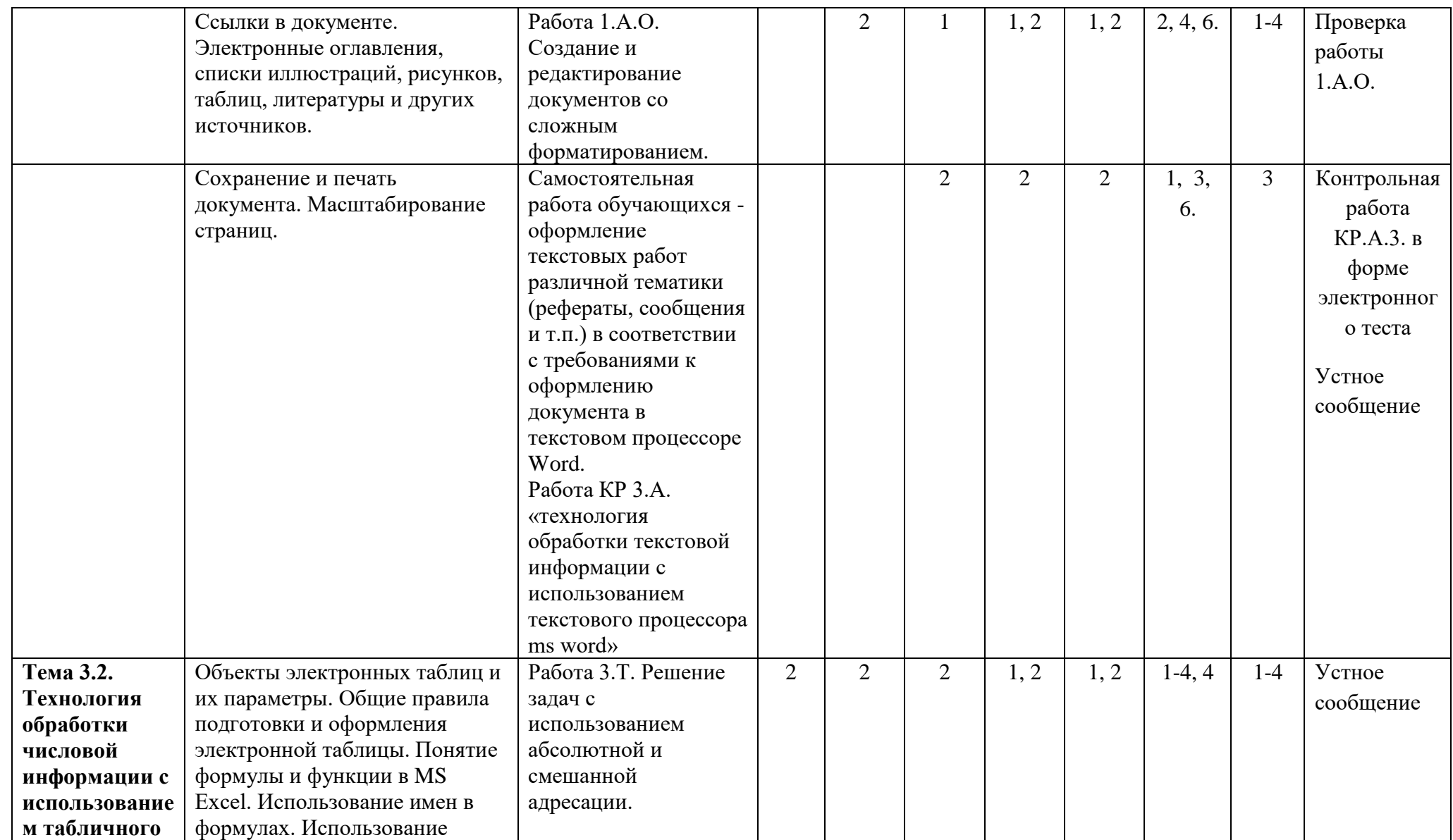

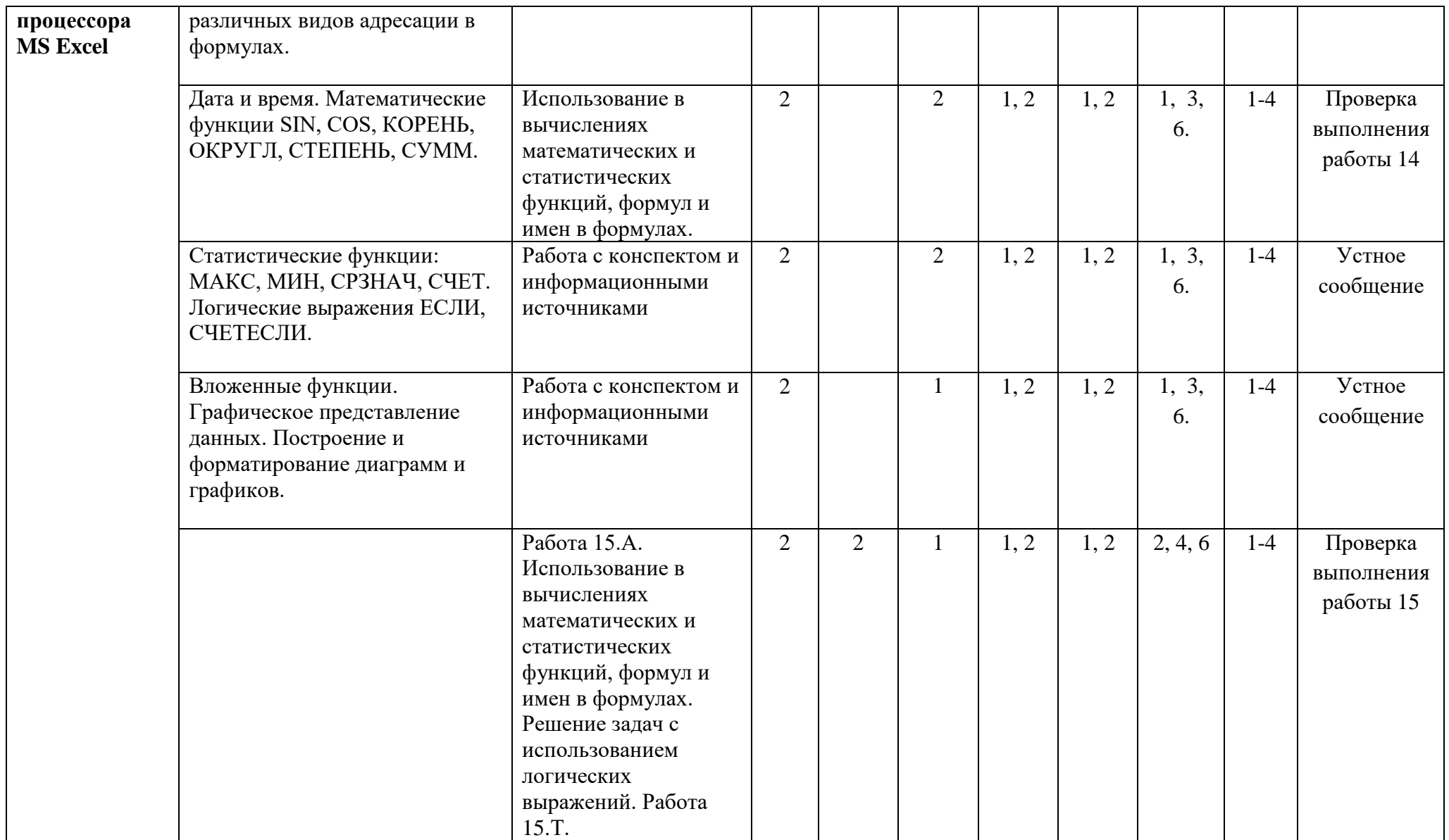

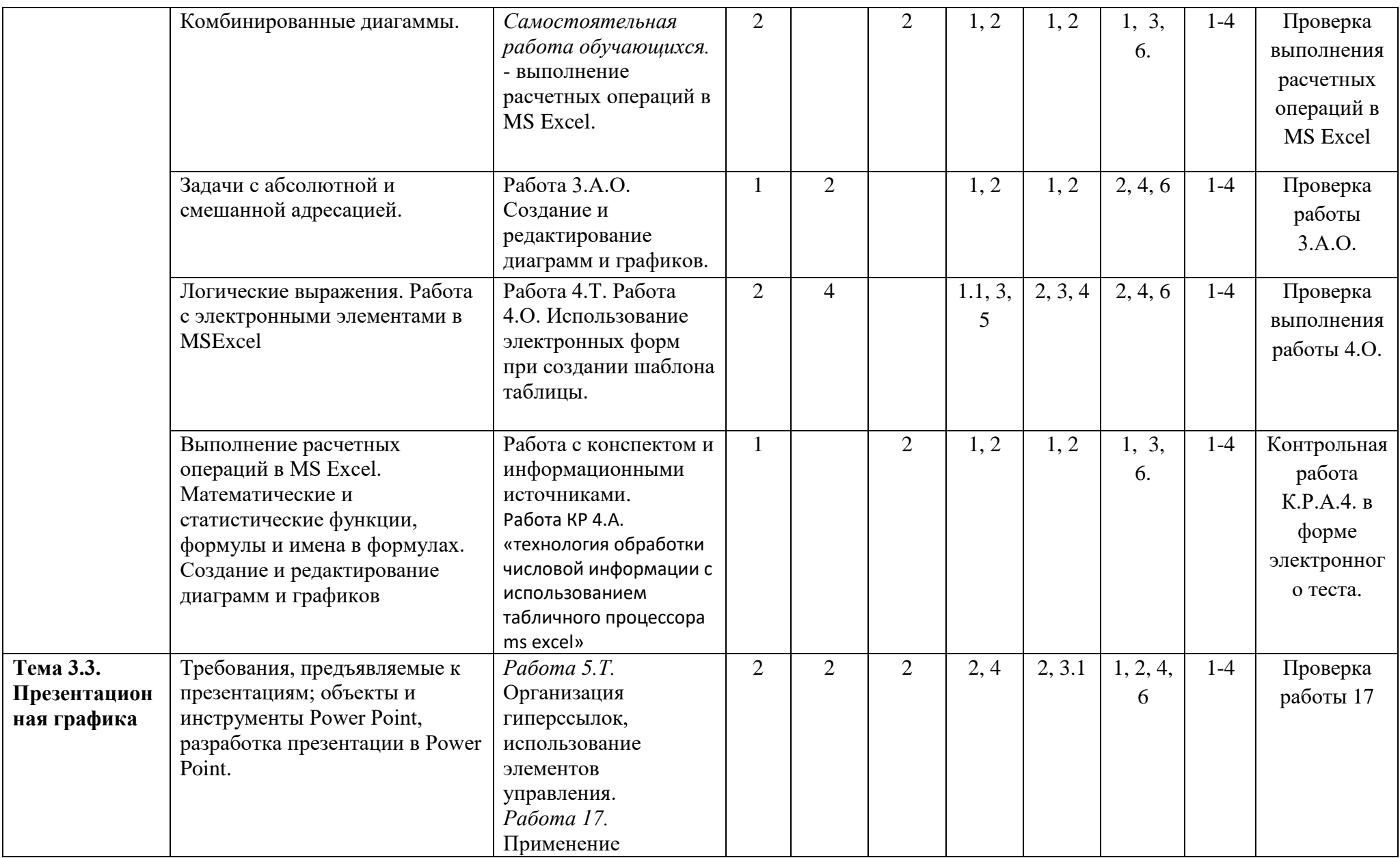

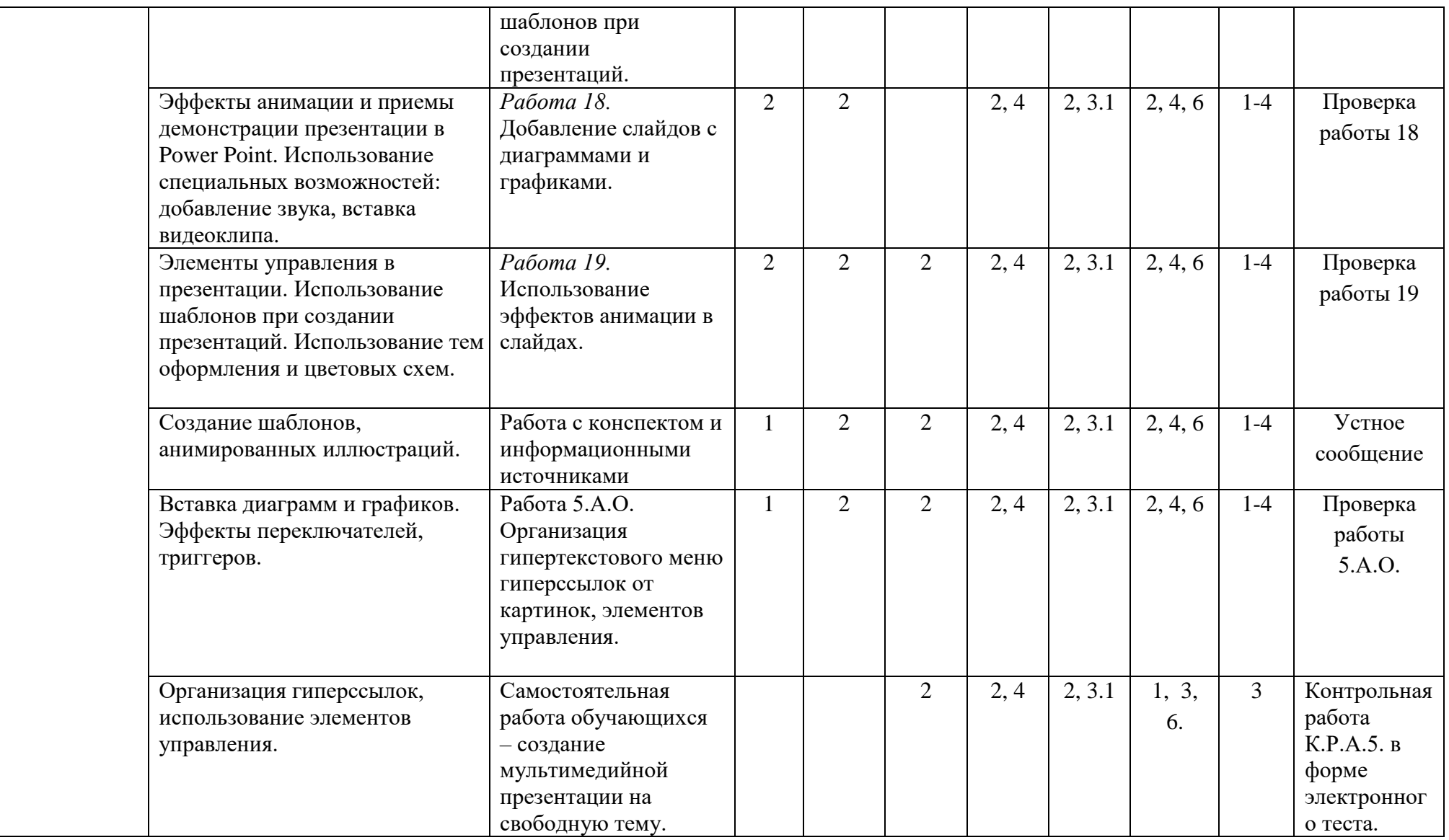

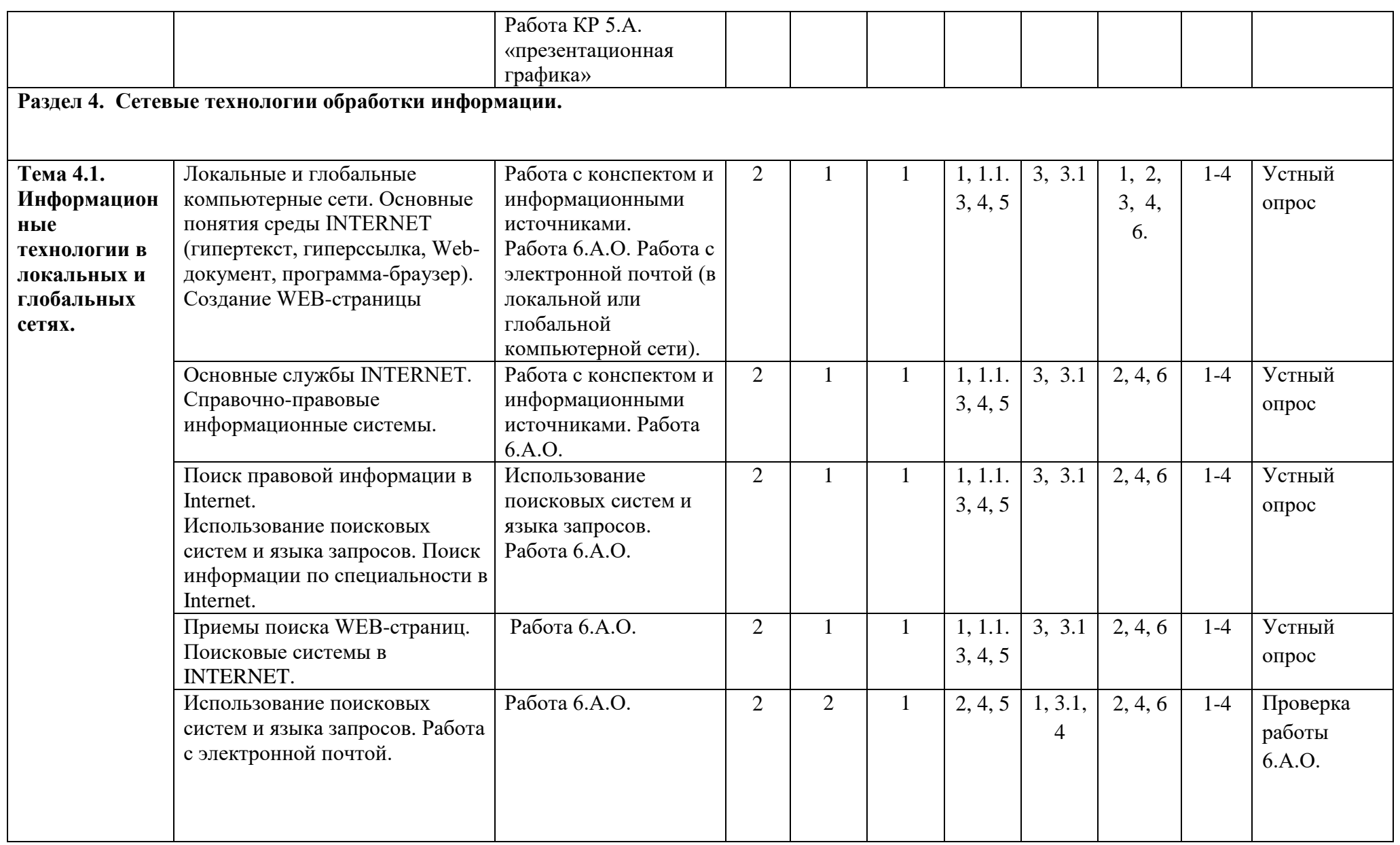

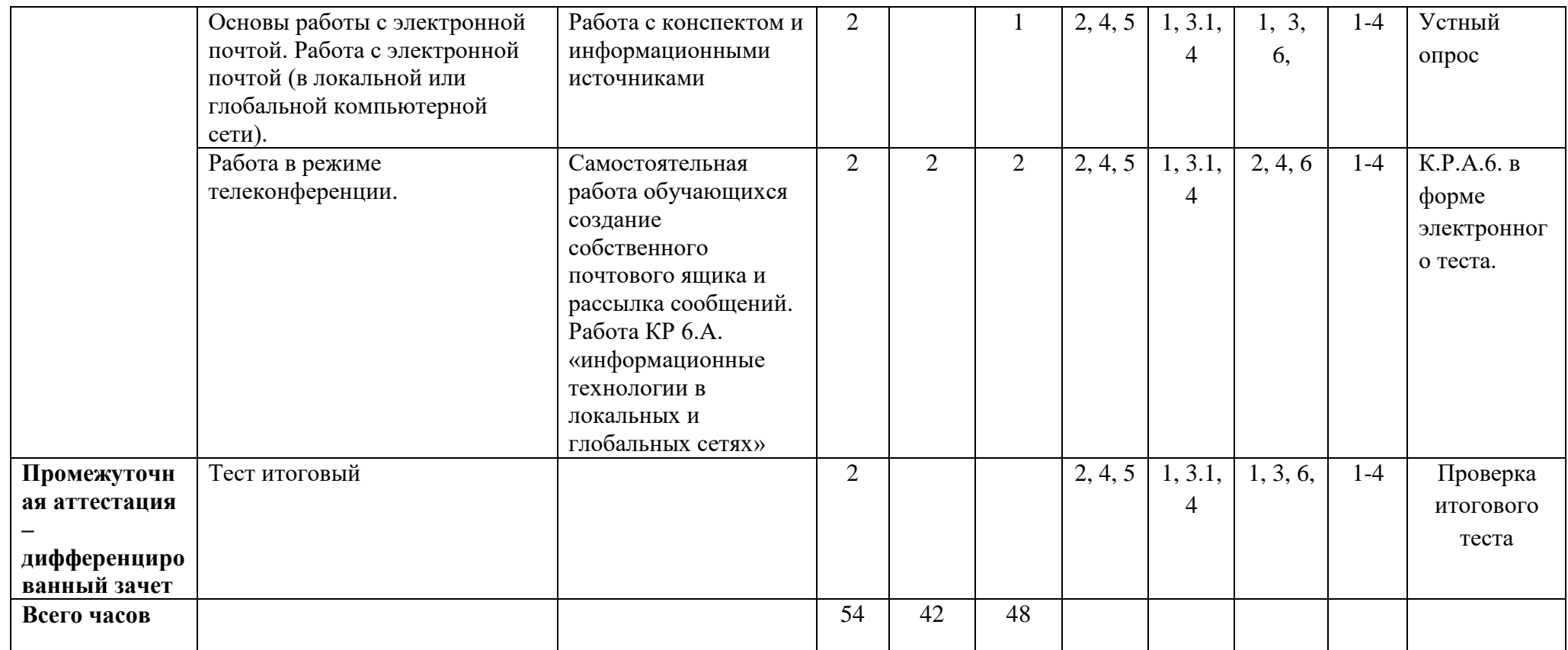

#### **4. УСЛОВИЯ РЕАЛИЗАЦИИ РАБОЧЕЙ ПРОГРАММЫ УЧЕБНОЙ ДИСЦИПЛИНЫ**

#### **4.1. Требования к минимальному материально-техническому обеспечению**

Реализация рабочей программы учебной дисциплины предполагает наличие лаборатории информатики.

#### **Оборудование лаборатории и рабочих мест лаборатории**

Лаборатория информатики**:**

1. Экран (на штативе или настенный) - минимальный размер 1,25 х 1,25м;

2. Мультимедиа проектор - в комплекте: кабель питания, кабели для подключения к компьютеру, видео и аудио источникам.

3. Доска белая

4. Персональный компьютер – рабочее место преподавателя - основные технические требования: операционная система с графическим интерфейсом, привод для чтения и записи компакт дисков, аудио-видео входы/выходы, возможность подключения к локальной сети и выхода в Интернет; в комплекте: клавиатура, мышь со скроллингом, коврик для мыши; оснащен акустическими системами, микрофоном и наушниками; может быть стационарным или переносным.

#### **Оборудование и технологическое оснащение рабочих мест:**

Персональный компьютер – рабочее место ученика - основные технические требования: операционная система с графическим интерфейсом, привод для чтения компакт дисков, аудиовидео входы/выходы, возможность подключения к локальной сети и выхода в Интернет; в комплекте: клавиатура, мышь со скроллингом, коврик для мыши; оснащен микрофоном и наушниками; может быть стационарным или переносным.

#### **4.2. Информационное обеспечение обучения 1. Основные источники:**

Сергеева И.И. Информатика: учебник / И.И. Сергеева, А.А. Музалевская, Н.В. Тарасова. — М.: ИД «ФОРУМ»: ИНФРА-М, 2019. — 384 с. - URL: https://znanium.com/catalog/product/1002014.

#### **2. Дополнительные источники:**

 [Михеева](https://irbis.petrocollege.ru/cgi-bin/irbis64r_plus/cgiirbis_64_ft.exe?LNG=&Z21ID=17323492163710&I21DBN=ELIB_FULLTEXT&P21DBN=ELIB&S21STN=1&S21REF=10&S21FMT=briefHTML_ft&C21COM=S&S21CNR=5&S21P01=0&S21P02=1&S21P03=A=&USES21ALL=1&S21STR=%D0%9C%D0%B8%D1%85%D0%B5%D0%B5%D0%B2%D0%B0%2C%20%D0%95%2E%20%D0%92%2E) Е. В. Информатика: учебник для СПО / Е. В. Михеева, О. И. Титова.- М.: Издательский центр "Академия", 2020. - 400 с.

#### **Официальные, справочно-библиографические, периодические издания**

1. ИОТ-104-2016 ИНСТРУКЦИЯ по охране труда при работе на персональном компьютере

#### **Интернет-ресурсы**

- 2. http://www.law.edu.ru/ Федеральный правовой портал «Юридическая Россия»
- 3. ЭБС «Айбукс» вход с портала колледжа

4. Научно-образовательный интернет-ресурс по тематике ИКТ "Единое окно доступа к образовательным ресурсам" (http://window.edu.ru). Разделы: "Общее образование: Информатика и ИКТ", "Профессиональное образование: Информатика и информационные технологии"

#### **4.3. Общие требования к организации образовательного процесса**

Перед изучением учебной дисциплины обучающиеся изучают учебные дисциплины в соответствии с учебным планом.

#### **4.4. Кадровое обеспечение образовательного процесса**

Требования к квалификации педагогических (инженерно-педагогических) кадров, обеспечивающих обучение по учебной дисциплине:

- наличие высшего образования, соответствующего профилю учебной дисциплины.